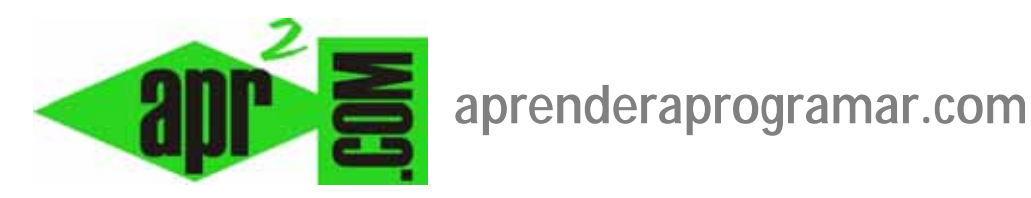

# **Buscar contenidos en Joomla. Componente para búsquedas avanzadas com\_search o inteligentes finder (CU00440A)**

# **Sección: Cursos**

**Categoría: Curso creación y administración web: Joomla desde cero** 

**Fecha revisión: 2029** 

**Autor: Mario R. Rancel** 

**Resumen: Entrega nº 39 del curso "Creación y administración web: Joomla desde cero".**

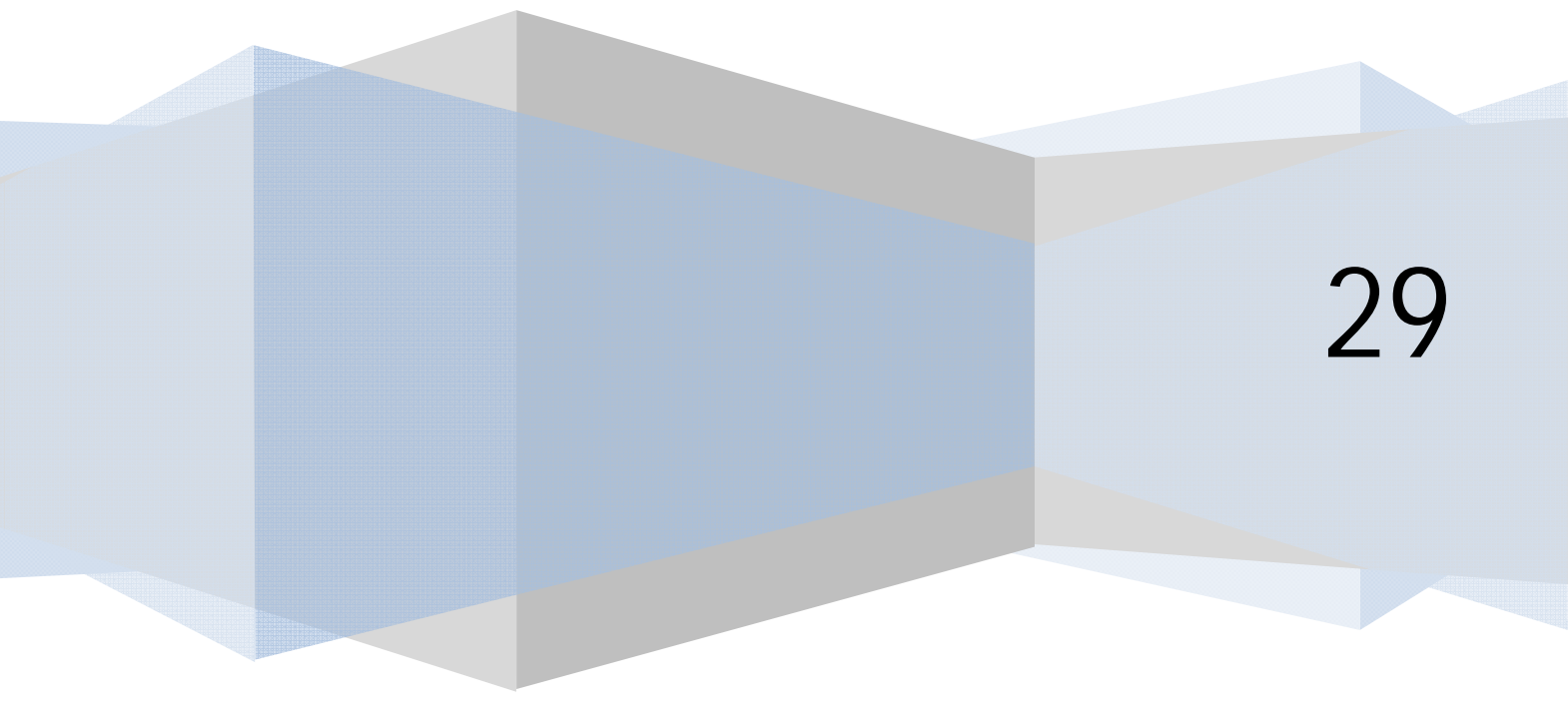

# **BÚSQUEDA DE CONTENIDOS. SISTEMA ESTÁNDAR.**

La búsqueda de contenidos dentro de una web es un aspecto de gran relevancia tanto para el usuario como para la gestión interna. El usuario querrá encontrar resultados rápidamente para aquello que demanda y el administrador web querrá saber cuáles son las preferencias de los usuarios.

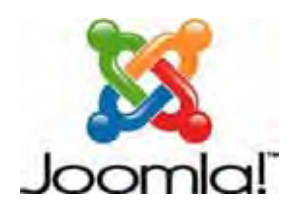

Las búsquedas de Joomla se rigen por un algoritmo interno que tiene sus peculiaridades (por ejemplo limitación a cierto número de caracteres del término o términos de búsqueda, omisión de artículos y preposiciones: si buscamos más de la cuenta ignora "de" y "la" por considerarlos no significativos, uso de comillas, etc.). La mejor forma de conocer su funcionamiento es haciendo pruebas con diferentes términos de búsqueda y analizando los resultados devueltos.

#### **COMPONENTE PARA BÚSQUEDA AVANZADA COM\_SEARCH SISTEMA ESTÁNDAR**

Podemos establecer un ítem de menú que nos lleve a una única vista administrada por el componente com\_search, que corresponde más o menos con lo que se suele llamar una vista de búsqueda avanzada. Para ello nos vamos a Gestor de menús --> elegimos el menú donde vamos a insertar el ítem y según la versión de Joomla que estemos usando escogemos --> Nuevo --> Enlace interno --> Buscar --> Buscar --> Buscar ó Buscar --> Mostrar un formulario de búsqueda o los resultados de búsqueda. Introducimos un título (p.ej. "Búsquedas") y como opciones de configuración tenemos:

- a) **Usar áreas de búsqueda** (parámetros-básico u opciones básicas): si lo activamos a "sí", permitiremos que el usuario pueda elegir el que la búsqueda se limite a ciertos tipos de contenidos (artículos, contactos, categorías, etc.). En cualquier caso, en los artículos la búsqueda se realiza priorizando los metadatos, es decir, aunque dos artículos contengan un término igual, se mostrará primero el que tenga el término como palabra clave en los metadatos y luego el que tenga el término en los contenidos del artículo pero no en los metadatos. Los artículos externos procedentes de sindicación quedan excluidos en los resultados de búsqueda, lo que **puede dar lugar a aparentes errores en las búsquedas** que son debidos a esta circunstancia. Es decir, al ser contenido cargado desde una fuente externa y que cambia con más o menos frecuencia, Joomla no lo almacena ni siquiera temporalmente, por lo que no aparece en los resultados de búsquedas.
- b) **Mostrar fecha de creación:** determina si en los resultados de búsqueda se muestra la fecha de creación del contenido, si la plantilla lo permite. Con algunas plantillas no se mostrará.

En las siguientes imágenes vemos distintas apariencias que podría tener el cuadro de búsqueda y opciones para que el usuario indique dónde buscar (artículos, enlaces web, etc.) con distintas plantillas.

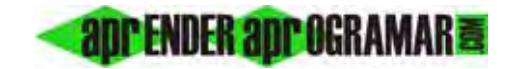

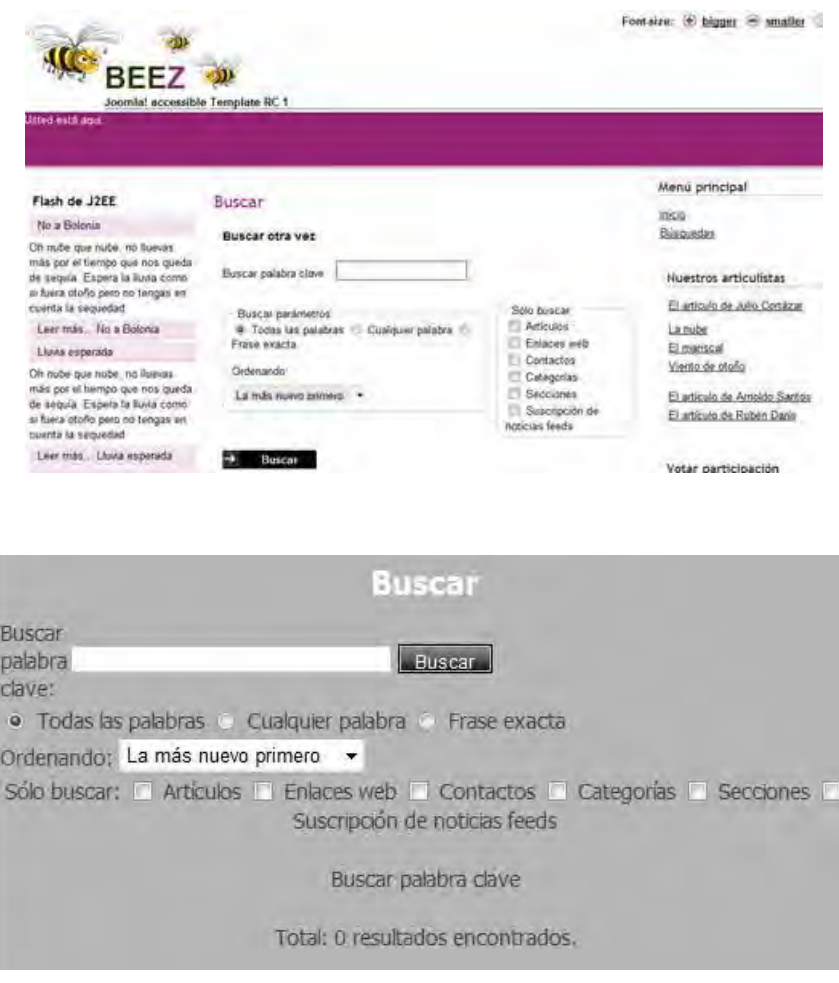

La apariencia, como es habitual, está influida por la plantilla, y a veces los resultados no son óptimos (depende de la plantilla). Si la plantilla está configurada para hacerlo así, el término de búsqueda aparecerá resaltado en los textos de resultado de la búsqueda, lo que constituye un efecto visual muy interesante.

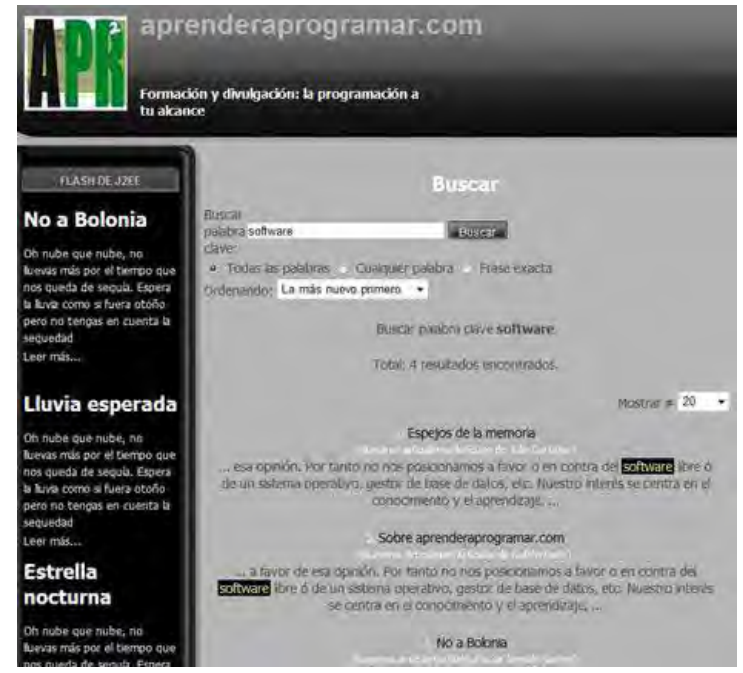

mediante la opción de configuración "Término de búsqueda (opcional)":

**adpender adpogramare** 

Término de búsqueda: si se incluye un término de búsqueda el item de menú nos lleva directamente a los resultados de una búsqueda sobre ese término dentro de la página web. No está disponible en todas las versiones de Joomla.

# **BÚSQUEDA DE CONTENIDOS. SISTEMA DE BÚSQUEDAS INTELIGENTES COMPONENTE FINDER.**

Las versiones más modernas de joomla incorporan un componente para búsquedas inteligentes denominado Finder que no se encuentra en las versiones anteriores. Este componente es más avanzado que el estándar en el sentido de que incorpora cierta "inteligencia" similar a la que usan motores de búsqueda como google, bing o yahoo. En concreto, las búsquedas inteligentes de Joomla permiten el autocompletado de palabras y el uso de la raíz de la palabra para recuperar más información. El problema de activar este sistema de búsqueda es que puede generar un aumento considerable del tamaño de la base de datos y ocupar mucho espacio en disco. De hecho, para sitios con gran extensión en cuanto a contenidos los propios desarrolladores de Joomla indican que puede ser recomendable no usar este sistema. Nosotros en este curso nos limitaremos al uso del sistema de búsqueda estándar basado en la coincidencia de palabras o frases, considerando que el sistema de búsquedas inteligentes (smart search) debe ser estudiado más adelante.

# **Próxima entrega: CU00441A**

**Acceso al curso completo en aprenderaprogramar.com** -- > Cursos, o en la dirección siguiente: http://aprenderaprogramar.com/index.php?option=com\_content&view=category&id=38&Itemid=152